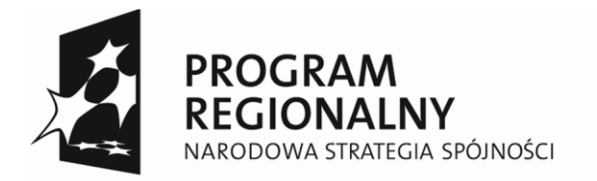

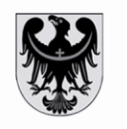

**UNIA EUROPEJSKA EUROPEJSKI FUNDUSZ** ROZWOJU REGIONALNEGO

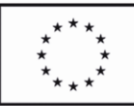

 Załącznik nr 1 do uchwały nr 1954/III/08 Zarządu Województwa z dnia 24 wrzesnia 2008 roku

# **WNIOSEK O DOFINANSOWANIE PROJEKTU W RAMACH REGIONALNEGO PROGRAMU OPERACYJNEGO DLA WOJEWÓDZTWA DOLNOŚLĄSKIEGO NA LATA 2007-2013 WSPÓŁFINANSOWANY ZE ŚRODKÓW UNII EUROPEJSKIEJ, EUROPEJSKIEGO FUNDUSZU ROZWOJU REGIONALNEGO.**

## **I. TYTUŁ PROJEKTU:**

## **II. CAŁKOWITA WARTOŚĆ PROJEKTU I KWOTA DOFINANSOWANIA:**

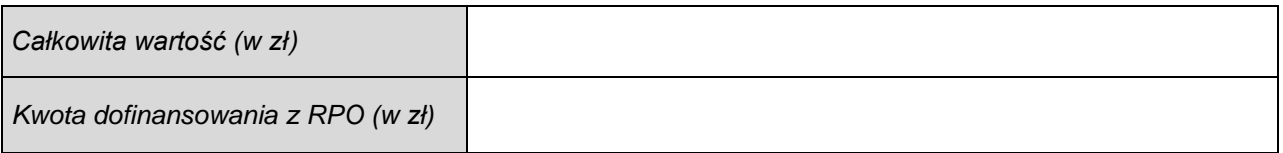

## **III. WNIOSKODAWCA:**

## **IV. DATA WPŁYWU WNIOSKU DO URZĘDU MARSZAŁKOWSKIEGO**

*(data rejestracji w systemie kancelaryjnym)*

## **V. NUMER WNIOSKU ZAREJESTROWANEGO W SYSTEMIE KANCELARYJNYM UMWD:**

**VI. NUMER WNIOSKU ZAREJESTROWANEGO W SYSTEMIE INFORMATYCZNYM:**

**VII. KOD WNIOSKU (temat priorytetowy/ forma finansowania/ typ obszaru/ dział. gospodarcza/ lokalizacja)**

## **A. CZĘŚĆ OGÓLNA**

## **A.1. Nazwa programu operacyjnego**

*Regionalny Program Operacyjny dla Województwa Dolnośląskiego na lata 2007 - 2013* 

#### **A.2. Numer i nazwa priorytetu programu operacyjnego**

**A.2.1. Numer i nazwa działania programu operacyjnego**

#### **A.3. Kategoria(e) interwencji Funduszy Strukturalnych UE**

#### **A.4. Rodzaj(e) projektu(ów)**

#### **A.5. Tytuł projektu**

## **B. PODMIOTY ZAANGAŻOWANE W REALIZACJĘ PROJEKTU**

#### **B.1. WNIOSKODAWCA**

#### **B.1.1 Nazwa:**

## **B.1.2. Typ beneficjenta**

#### **B.1.3 Dane rejestrowe i teleadresowe**

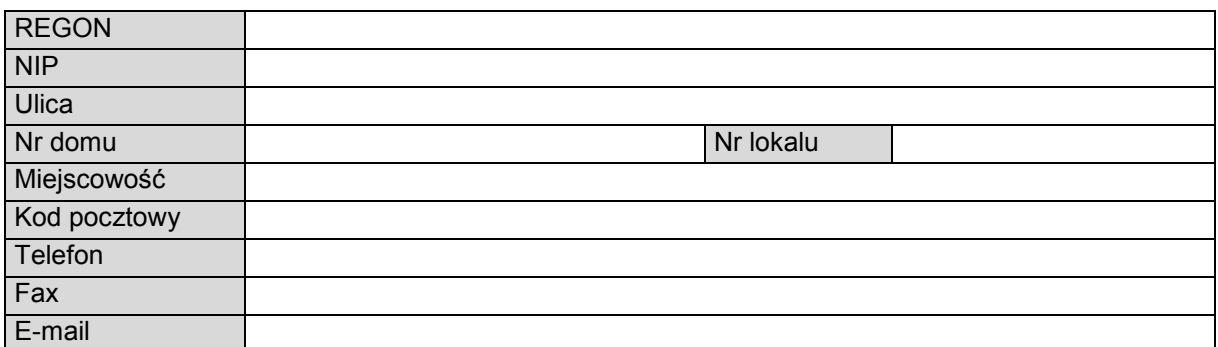

#### **B.1.4 Rodzaj prowadzonej działalności gospodarczej** (zał. II do Rozp. (WE) 1828/2006)

#### **B.1.5 Forma prawna beneficjenta**

## **B.2. PARTNERZY PROJEKTU**

*□ nie dotyczy* 

#### **B.2.1 Nazwa:**

#### **B.2.2. Typ podmiotu**

#### **B.2.3 Dane rejestrowe i teleadresowe**

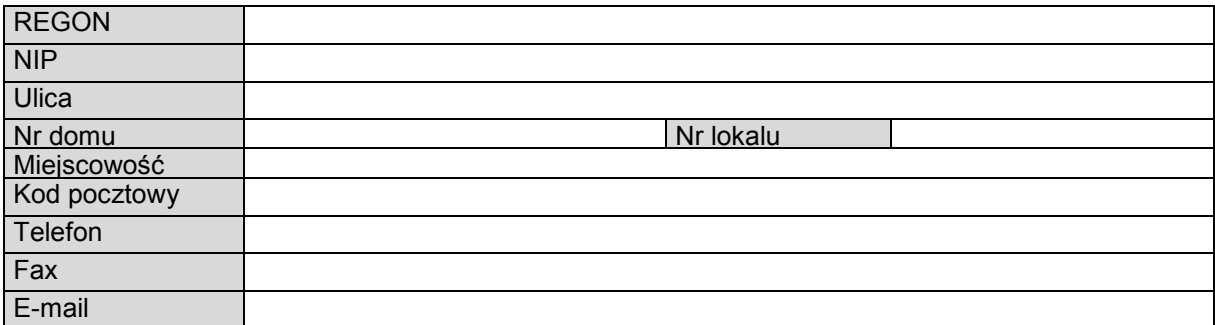

## **C. OPIS PROJEKTU**

#### **C 1. LOKALIZACJA PROJEKTU**

#### **C.1.1. Lokalizacja inwestycji/projektu na terenie województwa dolnośląskiego**

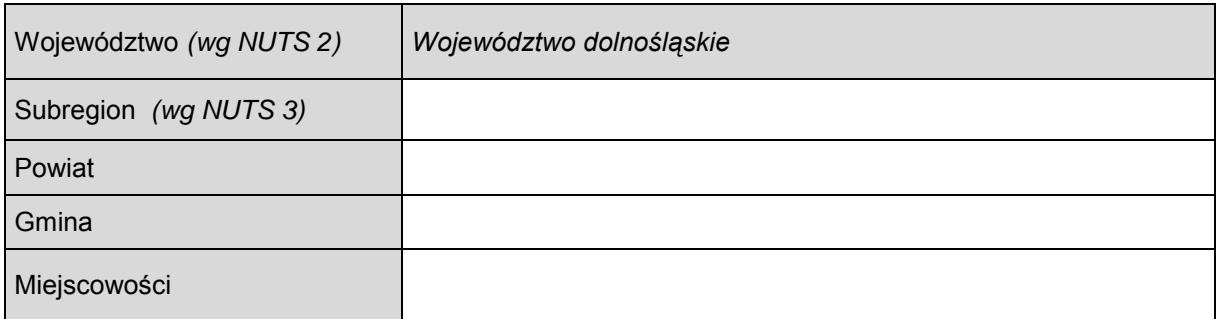

#### **C.1.2. Grupa odbiorców projektu – interesariuszy**

#### **C.1.3. Typ obszaru wg lokalizacji inwestycji/projektu**

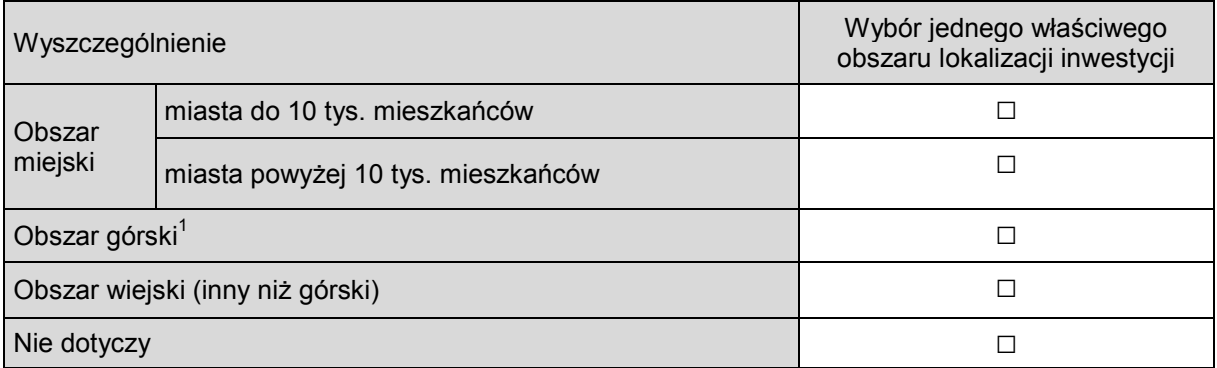

#### **C.1.4. Lokalizacja i oddziaływanie projektu na obszarach sieci Natura 2000**

*□ nie dotyczy* 

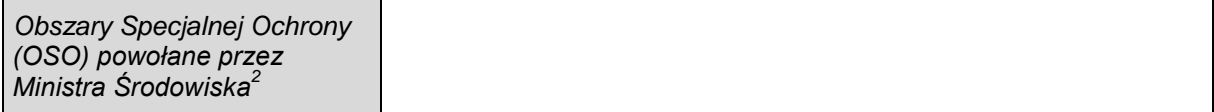

*□ nie dotyczy* 

 $\overline{a}$ 

| Specjalne Obszary Ochrony  |  |
|----------------------------|--|
| (SOO) proponowane do       |  |
| poszerzenia przez Ministra |  |
| Srodowiska.                |  |
|                            |  |

<sup>1</sup> Zgodnie z obszarem ONW, (wg załącznika S do Planu Rozwoju Obszarów Wiejskich) których wykaz jest w "Instrukcji wypełniania wniosku w ramach RPO" – gmina wiejska Kamienna Góra, gmina wiejska Lewin Kłodzki, gmina wiejska Stronie Śląskie, gmina wiejska Czarny Bór, gmina wiejska Głuszyca, gmina wiejska Mieroszów.

<sup>2</sup> Dyrektywa RE 79/409/EWG w sprawie ochrony dzikich ptaków ("dyrektywa ptasia"); Ustawy o ochronie przyrody z dnia 16 kwietnia 2004 roku (Dz.U. nr 92, poz. 880 z późniejszymi zmianami); Rozporządzenie Ministra Środowiska z dnia 21 lipca 2004 r., w sprawie obszarów specjalnej ochrony ptaków Natura 2000 (Dz.U. nr 229, poz. 2313)

Dyrektywa RE 92/43/EWG w sprawie ochrony siedlisk przyrodniczych oraz dzikiej fauny i flory ("dyrektywa siedliskowa"); Ustawy o ochronie przyrody z dnia 16 kwietnia 2004 roku (Dz.U. nr 92, poz. 880 z późniejszymi zmianami); Rozporządzenie Ministra Środowiska z dnia 21 lipca 2004 r., w sprawie obszarów specjalnej ochrony ptaków Natura 2000 (Dz.U. nr 229, poz. 2313)

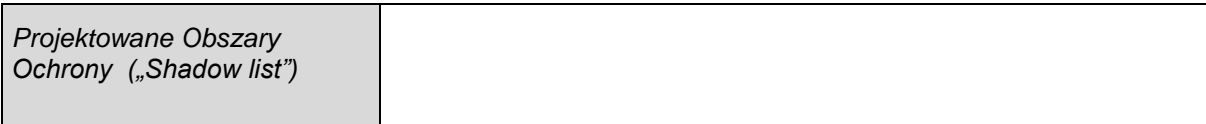

#### **C.2. CHARAKTERYSTYKA PRZEDSIĘWZIĘCIA**

**C.2.1. Stan istniejący (opis problemów i potrzeb, tło, geneza projektu, konieczność realizacji projektu)**

#### **C 2.2. Ogólne założenia projektu (***skrótowy opis projektu***)**

#### **C 2.3. Główne kategorie wydatków w ramach projektu**

Kategoria wydatku 1 (opis)

Nazwa:

**Opis** zadania:

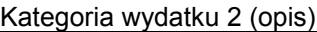

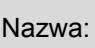

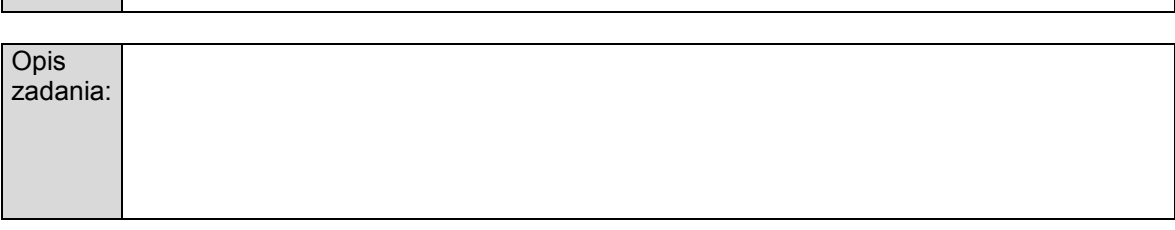

Kategoria wydatku ………… (opis)

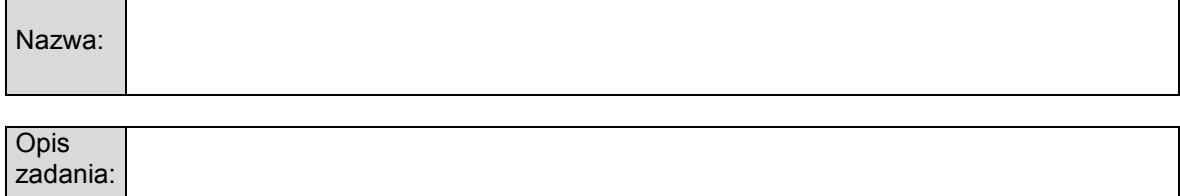

## **C 2.4. Dodatkowe kategorie wydatków w ramach projektu - wynikające z zastosowania instrumentu elastyczności – do 10% kosztów kwalifikowalnych projektu (***cross financing)*

**□** nie dotyczy

## Kategoria wydatku 1 (opis)

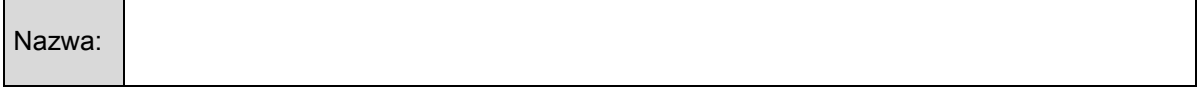

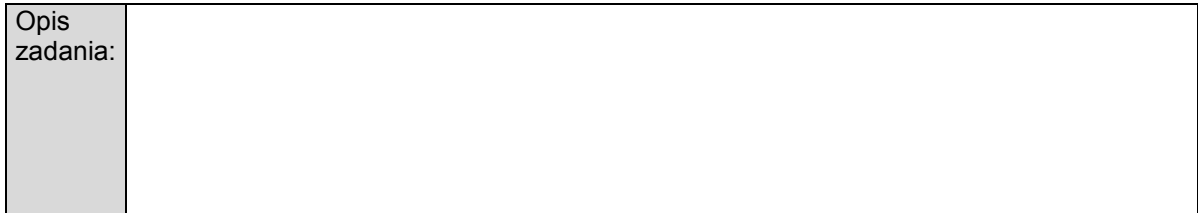

## **C 2.5. Gotowość projektu do realizacji (na jakim etapie przygotowania znajduje się projekt)**

- □ *Projekt nie posiada zgłoszenia budowy/pozwolenia na budowę*
- □ *Projekt posiada zgłoszenie budowy/pozwolenie na budowę*
- □ P*rojekt nie wymaga zgłoszenia budowy/pozwolenia na budowę*

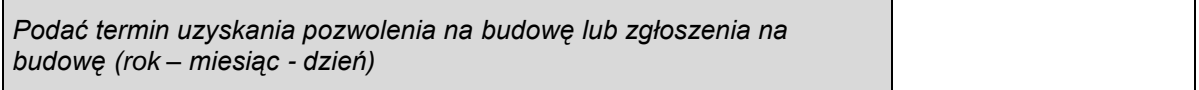

#### **C.2.6. Doświadczenie wnioskodawcy we wdrażaniu projektów w ciągu ostatnich 6 lat dofinansowanych z zagranicznych środków pomocowych (projekty zakończone lub realizowane)**

- □ w ciągu ostatnich 6 lat nie realizowano żadnych projektów z zagranicznych środków pomocowych
- $\Box$  w ciągu ostatnich 6 lat realizowano projekty z zagranicznych środków pomocowych

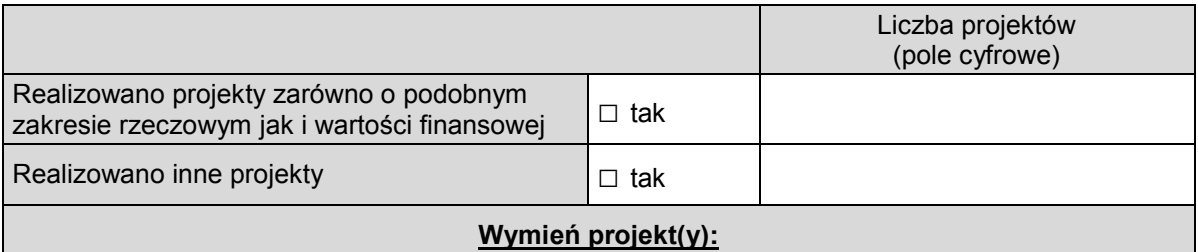

Nazwa projektu Nr umowy Wartość całkowita (PLN) Źródła finansowania

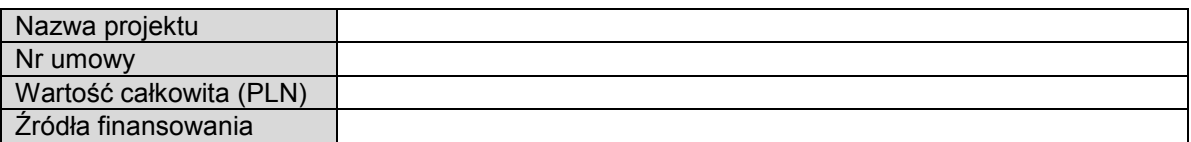

#### **C.2.7. Zagrożenia realizacji projektu (Założenia i ryzyka mogące wystąpić w realizacji projektu)".**

**□** nie dotyczy

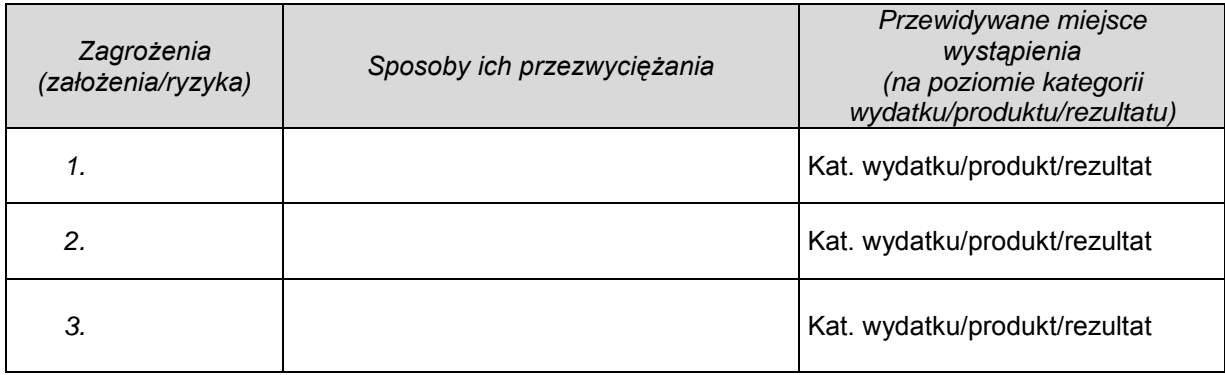

#### **C 2.8. Komplementarność - powiązanie projektu z innymi projektami realizowanymi/ zrealizowanymi w ciągu ostatnich 3 lat.**

□ nie dotyczy

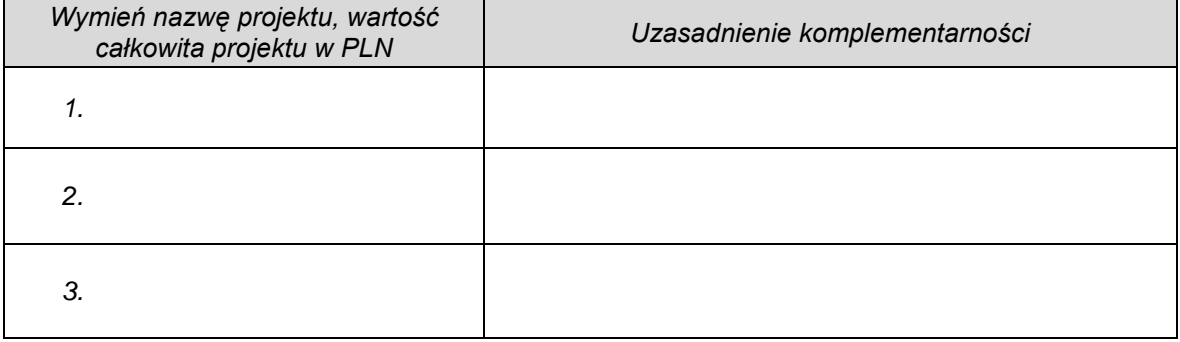

## **D. ZGODNOŚĆ Z DOKUMENTAMI STRATEGICZNYMI**

#### **D1. CELE PROJEKTU I ICH ZGODNOŚĆ Z CELAMI PRIORYTETU REGIONALNEGO PROGRAMU OPERACYJNEGO DLA WOJ. DOLNOŚLĄSKIEGO NA LATA 2007 – 2013**

#### **D 2. ZGODNOŚĆ Z DOKUMENTAMI O CHARAKTERZE KRAJOWYM/WSPÓLNOTOWYM** *(wybór z listy wraz z uzasadnieniem)*

□ nie dotyczy

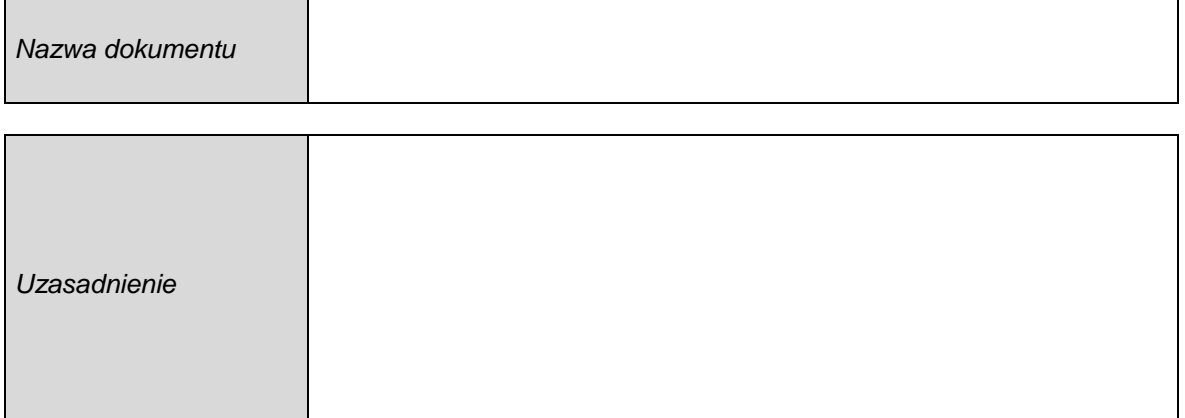

## **D 3. ZGODNOŚĆ Z DOKUMENTAMI O CHARAKTERZE REGIONALNYM** *(wybór z listy wraz z uzasadnieniem)*

□ nie dotyczy

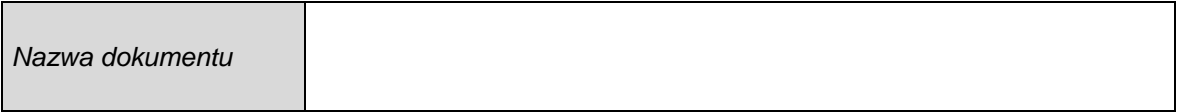

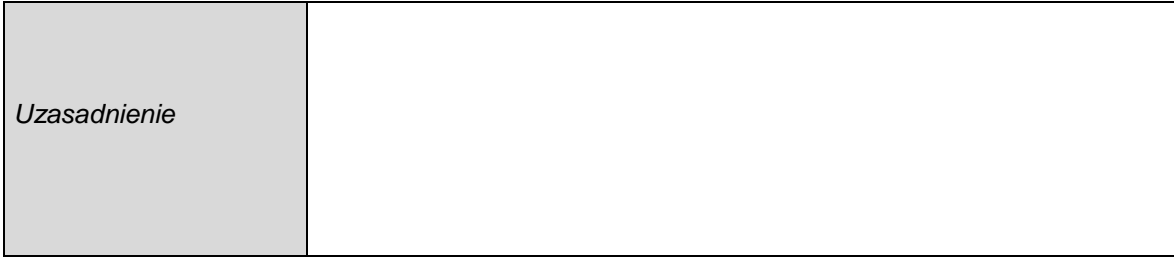

## **D 4. ZGODNOŚĆ Z DOKUMENTAMI O CHARAKTERZE LOKALNYM**

#### □ nie dotyczy

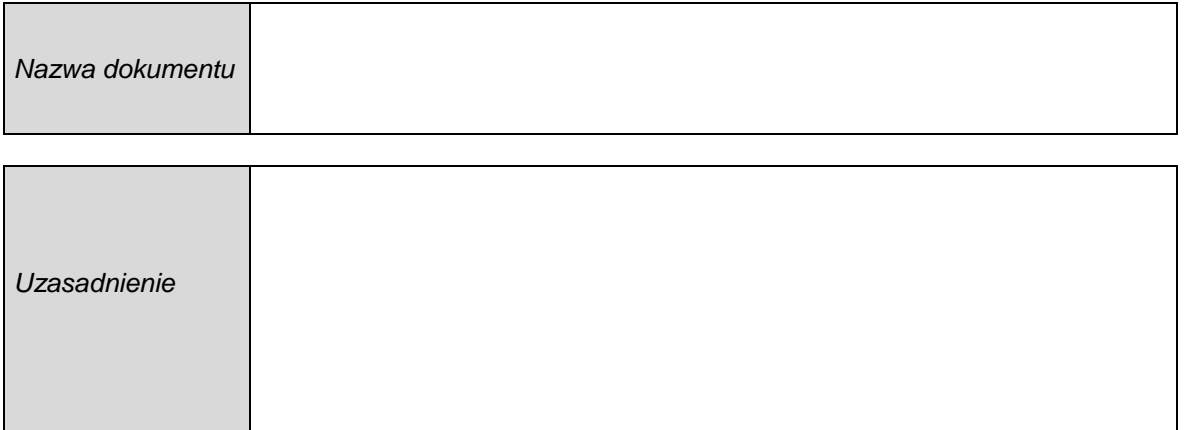

#### **E. WPŁYW PROJEKTU NA REALIZACJĘ POLITYK HORYZONTALNYCH**

## **E 1. WPŁYW PROJEKTU NA POLITYKĘ RÓWNYCH SZANS**

- □ *Negatywny wpływ projektu*
- □ *Neutralny wpływ projektu*
- □ *Pozytywny wpływ projektu*

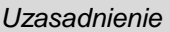

#### **E 2. WPŁYW PROJEKTU NA POLITYKĘ SPOŁECZEŃSTWA INFORMACYJNEGO.**

- □ *Negatywny wpływ projektu*
- □ *Neutralny wpływ projektu*
- □ *Pozytywny wpływ projektu*

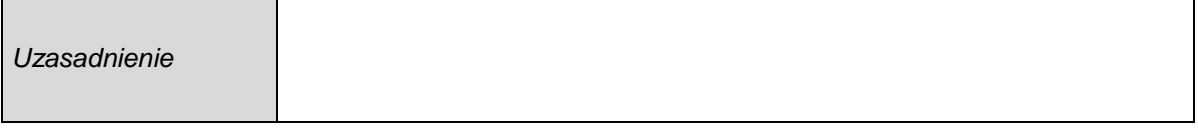

#### **E 3. WPŁYW PROJEKTU NA OCHRONĘ ŚRODOWISKA I POLITYKĘ ZRÓWNOWAŻONEGO ROZWOJU.**

- □ *Negatywny wpływ projektu*
- □ *Neutralny wpływ projektu*
- □ *Pozytywny wpływ projektu*

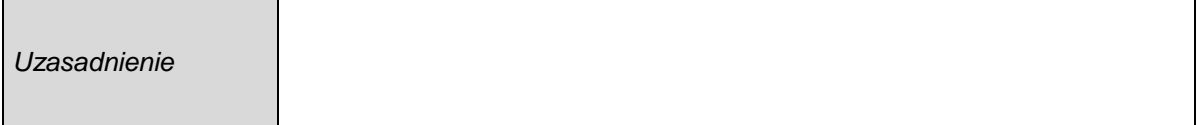

#### **E.4. ZGODNOŚĆ Z POLITYKĄ KONKURENCJI I ZAMÓWIEŃ PUBLICZNYCH.**

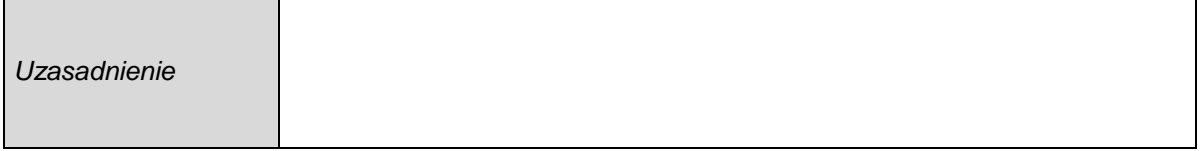

## **F. HARMONOGRAM RZECZOWO – FINANSOWY (w PLN)**

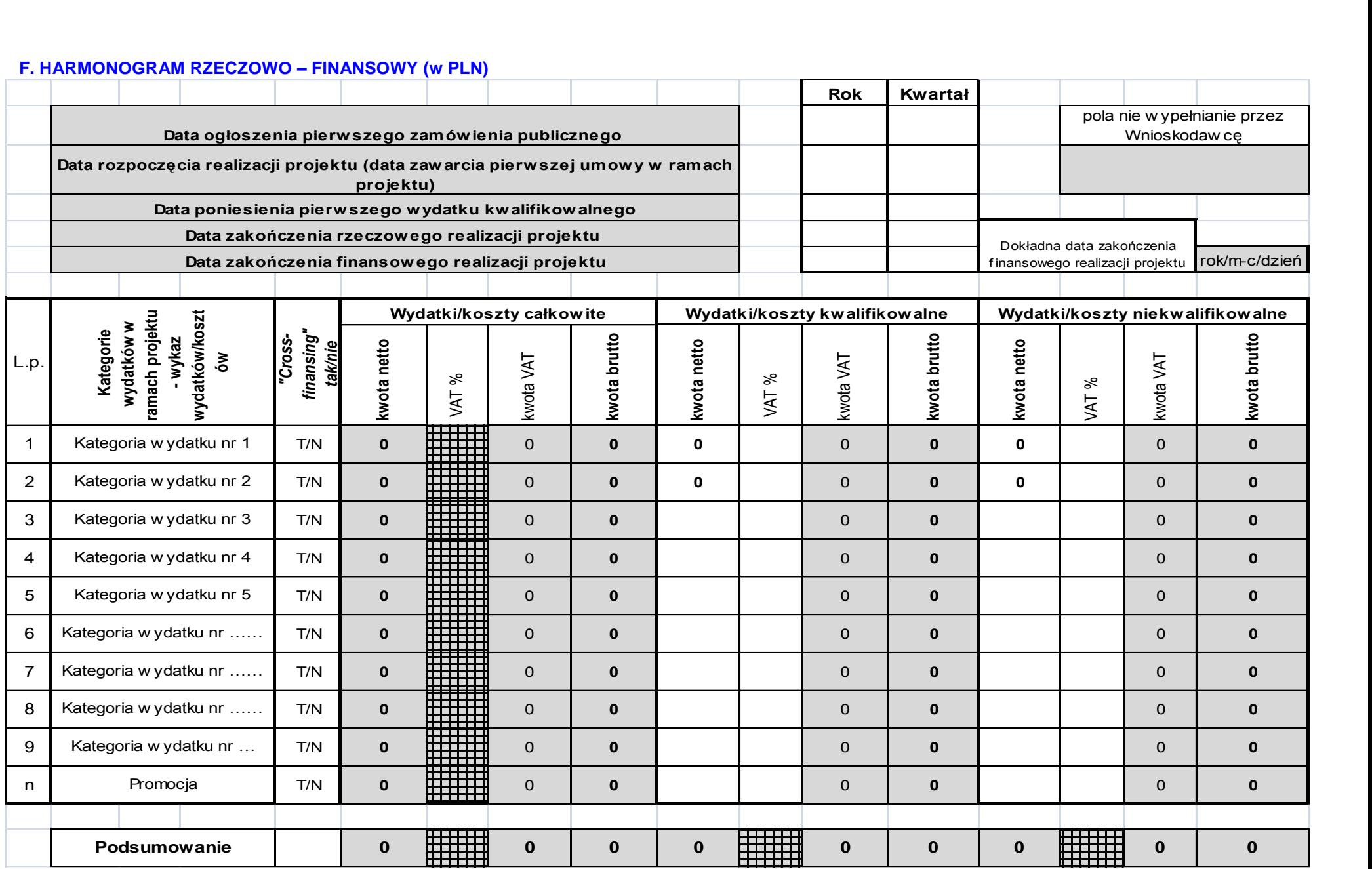

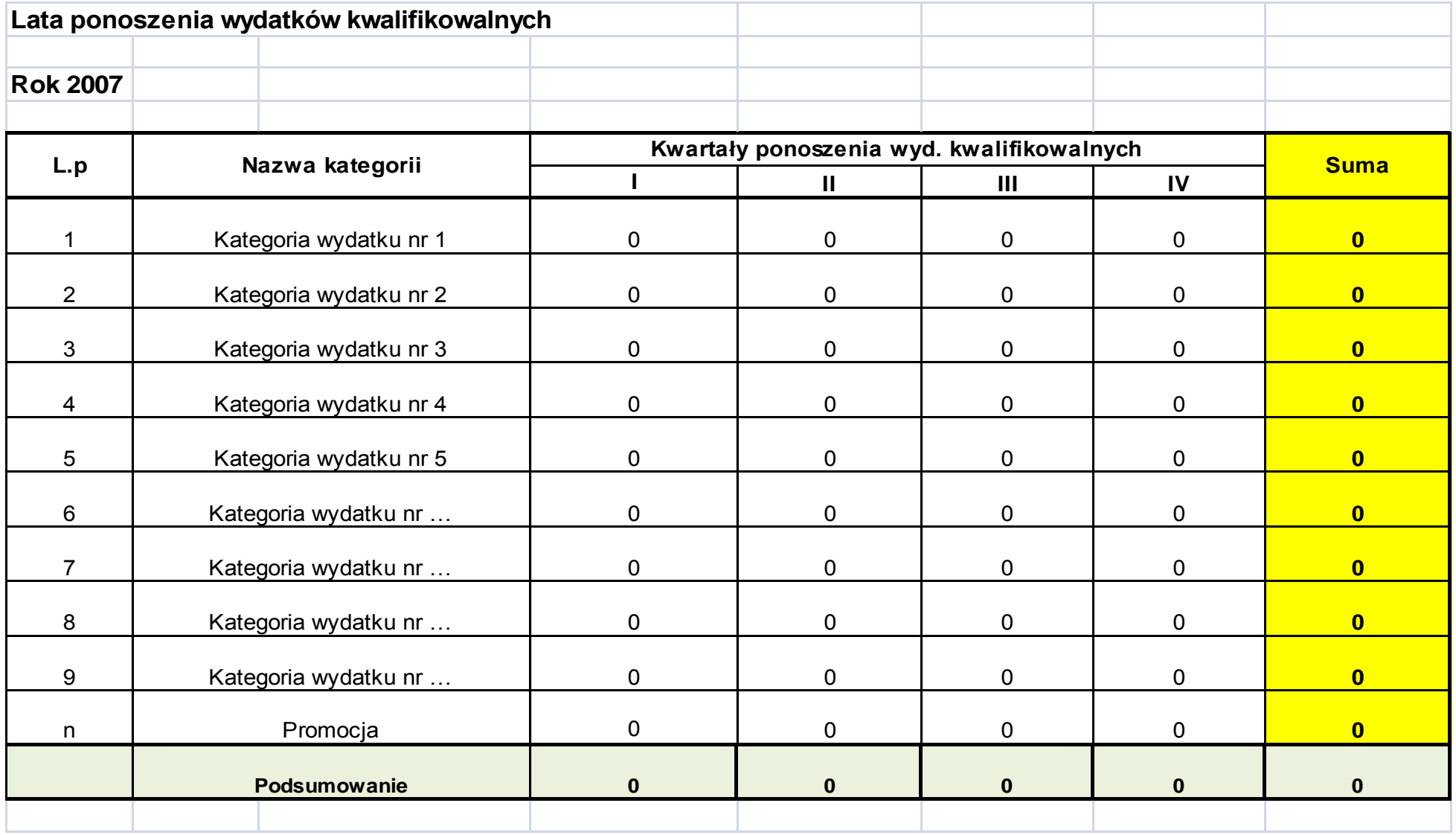

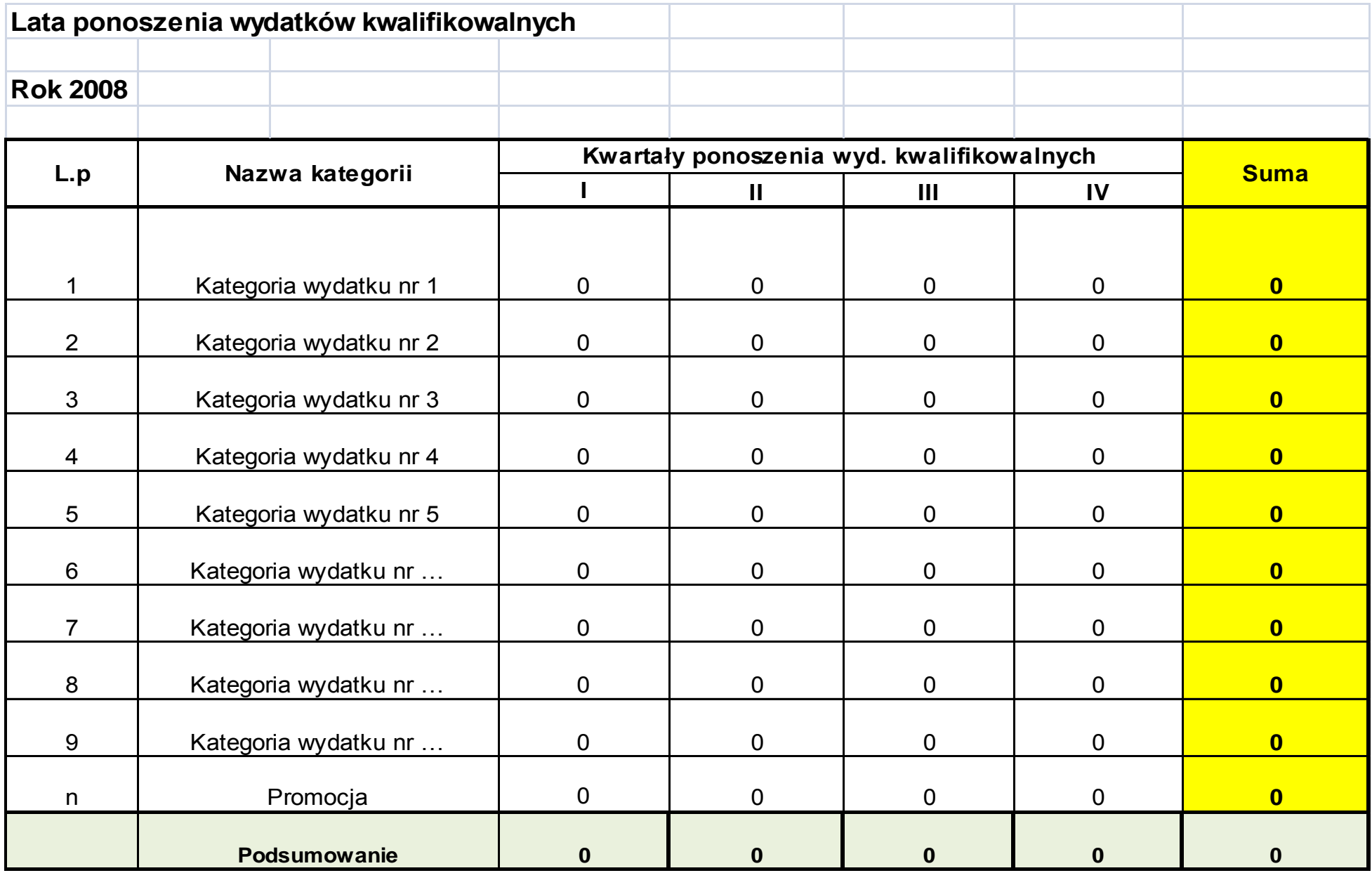

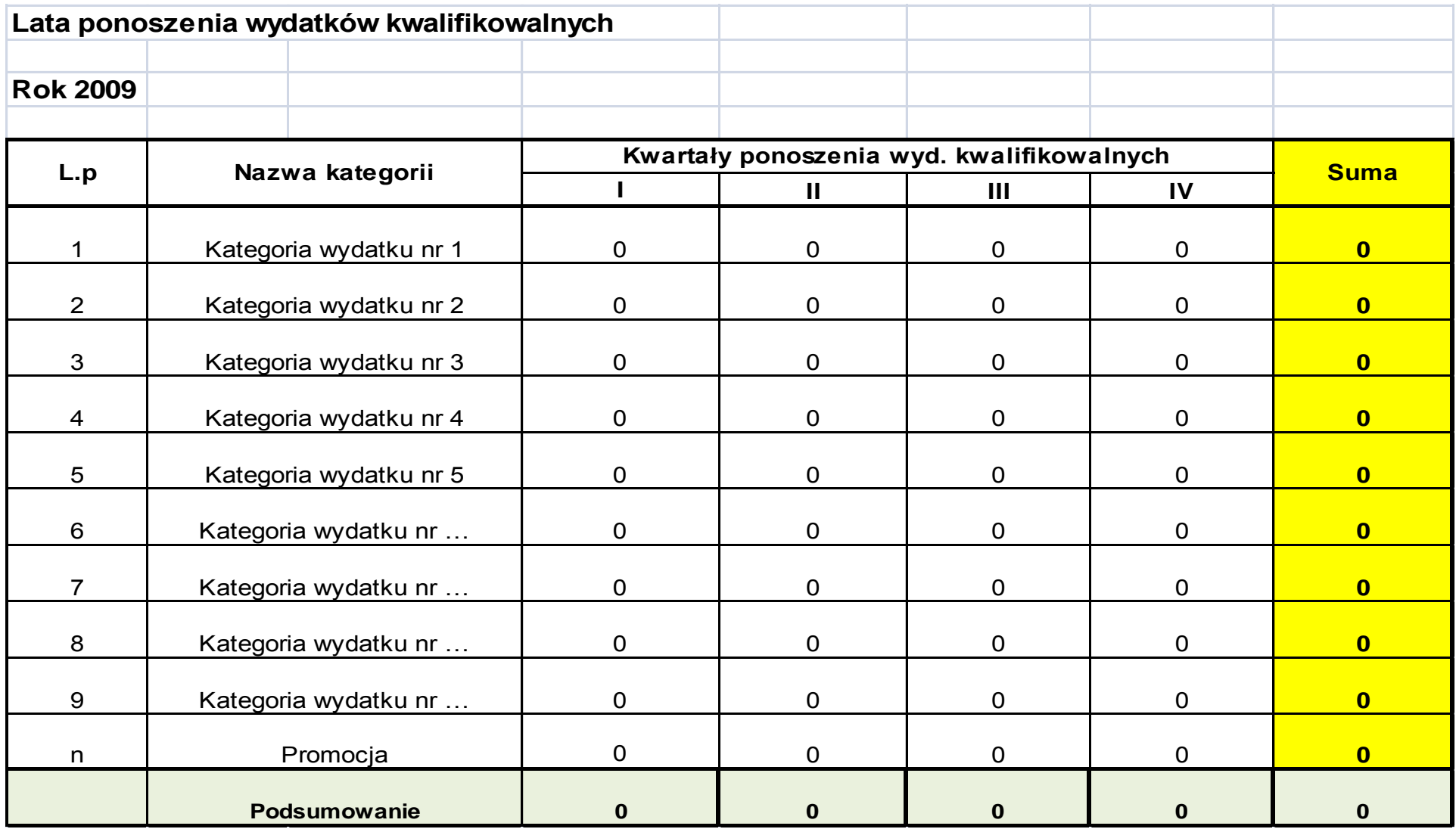

#### **G. OBLICZENIE POZIOMU DOFINANSOWANIA Z EFRR DLA PROJEKTU**

## **G 1. DOCHÓD GENEROWANY PRZEZ PROJEKT**

- □ projekt nie generuje dochodu
- □ projekt generuje dochód

*Numer stron(y) w studium wykonalności, na której zamieszczono analizę finansową wraz z obliczeniem poziomu luki finansowej*

#### **G.2. POMOC PUBLICZNA**

## **G.2.1. Czy projekt będzie objęty schematem pomocy publicznej?**

□ tak

□ nie

Schemat pomocy publicznej:

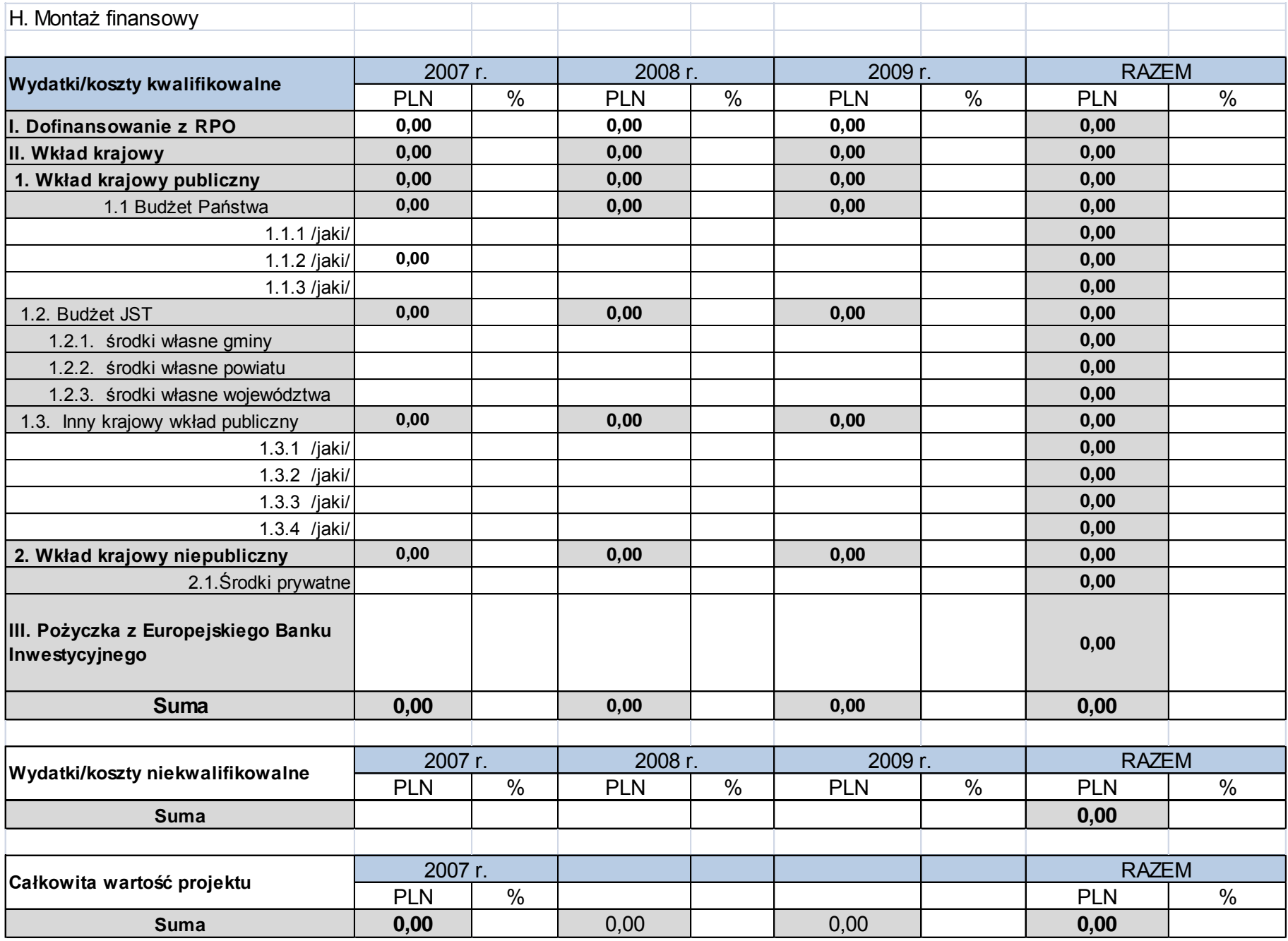

## **I. WSKAŹNIKI OSIĄGNIĘCIA CELÓW PROJEKTU**

## **I.1. WSKAŹNIKI MIERZALNE**

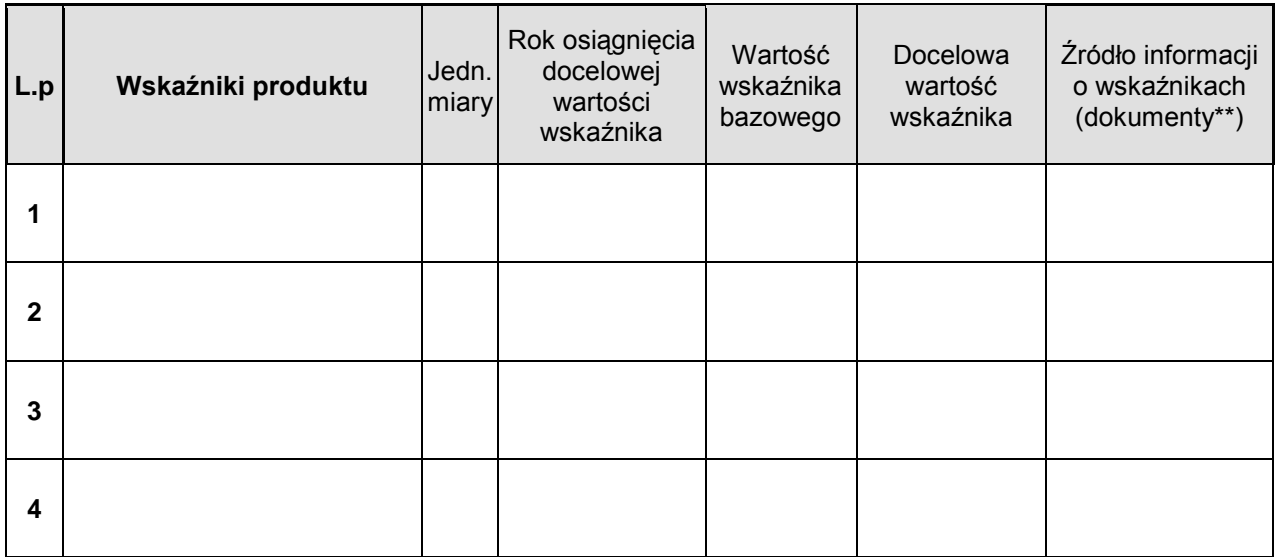

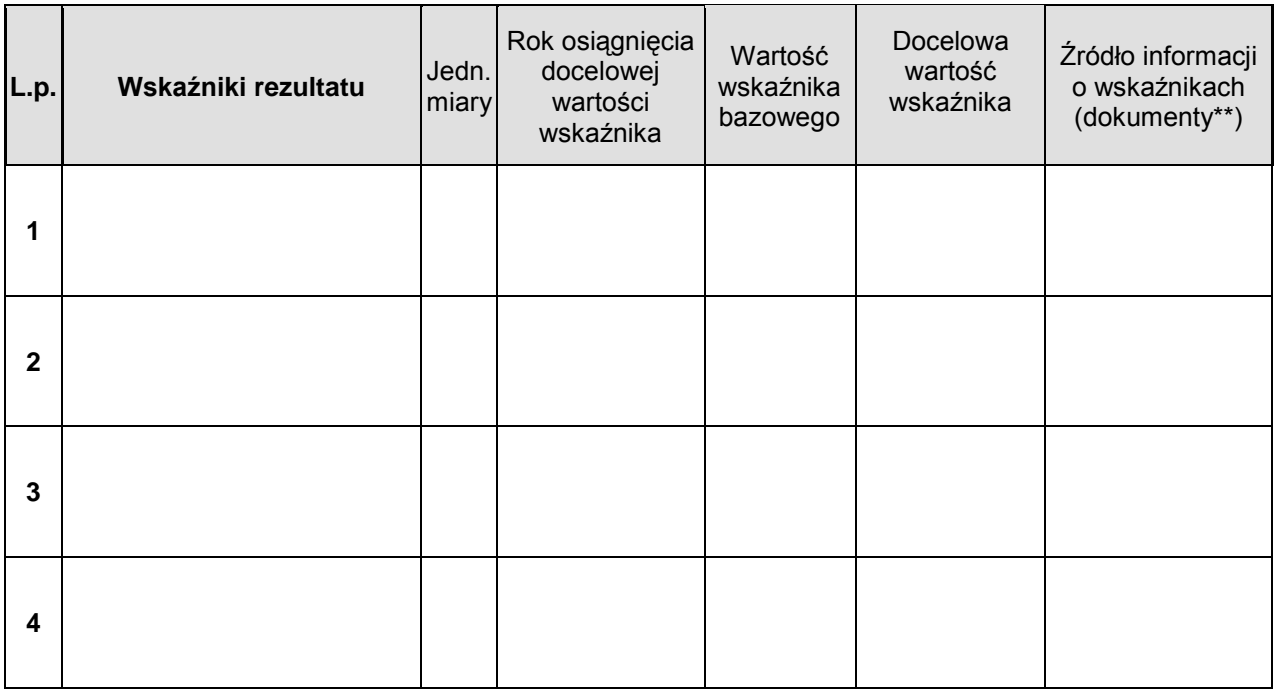

*\* Źródło informacji o wskaźnikach – lista:*

*- protokół końcowego odbioru robót / - faktury zakupu lub inne równoważne dowody księgowe / ewidencja środków trwałych / - umowy o pracę/ cywilnoprawne / - umowy przyłączeniowe / - dane z GUS / - raporty kasowe ze sprzedaży biletów / - ankiety / - inne*

**I.2. SPOSÓB MONITOROWANIA I POMIARU OSIĄGANYCH WSKAŻNIKÓW** 

## **I.3. EFEKTY NIEMIERZALNE:**

□ nie dotyczy

 $\blacksquare$ 

 $\blacksquare$ 

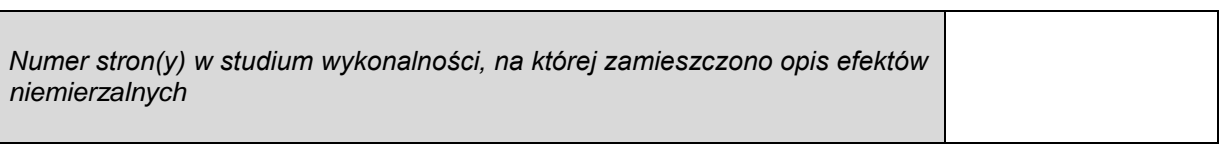

## *TRWAŁOŚĆ PROJEKTU*

## **J1. TRWAŁOŚĆ INSTYTUCJONALNA**

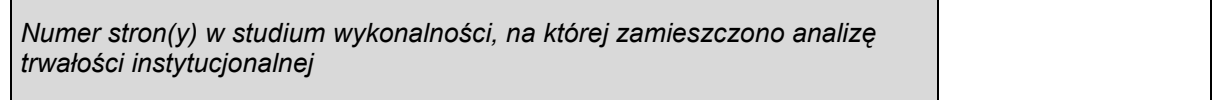

## **J.2. TRWAŁOŚĆ FINANSOWA**

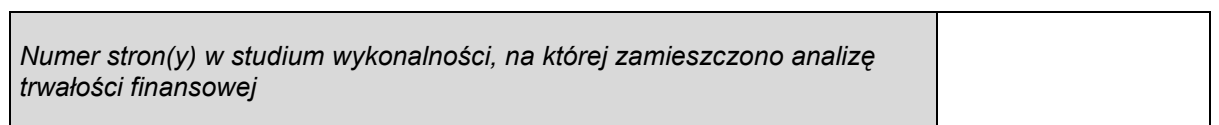

 $\overline{\phantom{a}}$ 

 $\overline{\phantom{a}}$ 

#### **K. PROMOCJA PROJEKTU**

Należy wybrać odpowiednie działania promocyjne\*

- □ *foldery, ulotki, plakaty, broszury itp.*
- □ *tablice informacyjne*
- □ *tablice pamiątkowe*
- □ *oznakowanie zakupionego sprzętu (informacja o współfinansowaniu UE)*
- □ *konferencje, seminaria itp.*
- □ *akcja promocyjna w środkach masowego przekazu (prasa, radio, telewizja, Internet)*
- □ *inne*

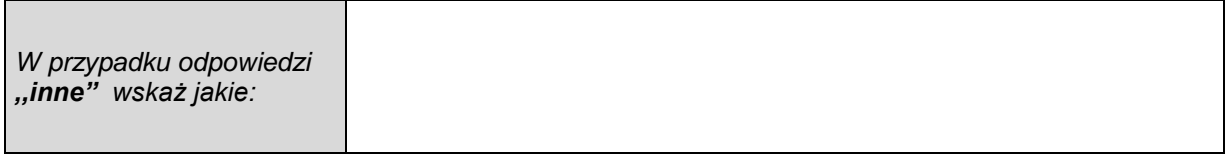

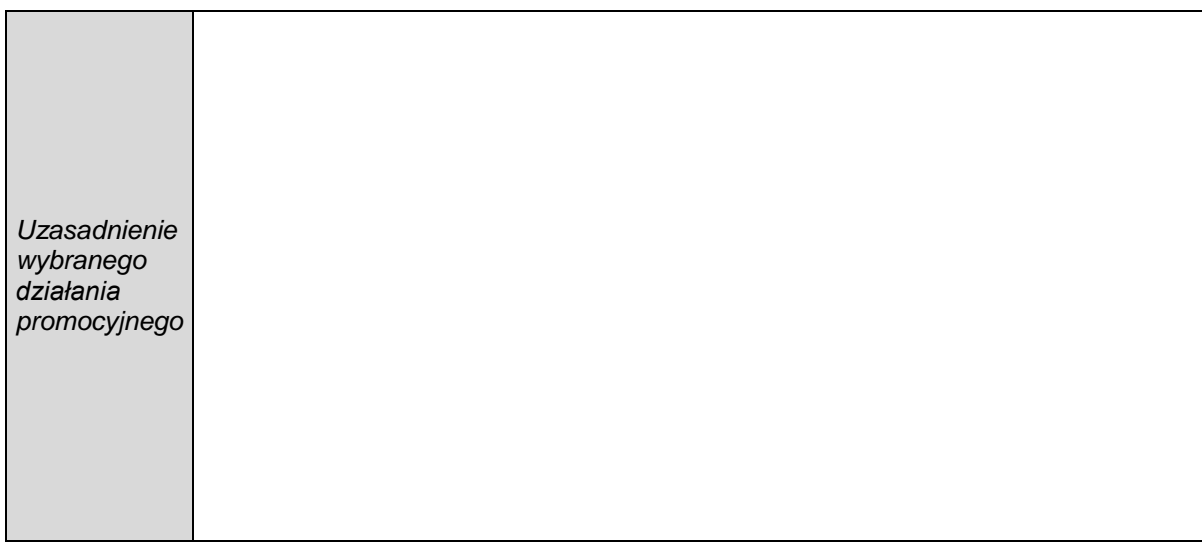

#### **OŚWIADCZENIE WNIOSKODAWCY**

- 1. Oświadczam, że informacje zawarte w niniejszym wniosku oraz w dołączonych jako załączniki dokumentach są zgodne ze stanem faktycznym i prawnym. Jestem świadomy(-a) odpowiedzialności karnej za podanie nieprawdy lub zatajenie prawdy.
- 2. Oświadczam, że jestem świadomy(-a) wszystkich praw i obowiązków spoczywających na wnioskodawcy z tytułu realizacji niniejszego projektu.
- 3. Oświadczam, że wszystkie działania podejmowane w ramach projektu będą realizowane zgodnie z Ustawą z dnia 29 stycznia 2004r. Prawo zamówień publicznych (Dz.U. z 2007 r., Nr 223, poz. 1655 ) oraz z Ustawą o finansach publicznych z dnia 30 czerwca 2005r., (Dz.U. 2005 Nr 249, poz. 2104 ze zm.).
- 4. Oświadczam, że Wnioskodawca nie zalega z uiszczeniem podatków, opłat, składek na ubezpieczenia społeczne i zdrowotne albo że uzyskał przewidziane prawem zwolnienie, odroczenie, rozłożenie na raty zaległych płatności lub wstrzymanie w całości wykonania decyzji właściwego organu.
- 5. Oświadczam, że po realizacji niniejszego projektu dofinansowanego ze środków Europejskiego Funduszu Rozwoju Regionalnego w ramach Regionalnego Programu Operacyjnego dla Województwa Dolnośląskiego na lata 2007 – 2013 zostaną zachowane cele projektu, zgodnie z art. 57 ust.1 Rozporządzenia Rady (WE) nr 1083/2006 (trwałość projektu – co najmniej 5 lat po zakończeniu jego realizacji /3 lata w przypadku inwestycji w MŚP)
- 6. Oświadczam, że wobec Wnioskodawcy nie otwarto postępowania likwidacyjnego ani nie ogłoszono upadłości, w tym również nie oddalono wniosku o ogłoszenie upadłości z powodu braku majątku wystarczającego na zaspokojenie kosztów postępowania upadłościowego.
- 7. Oświadczam, że wyrażam zgodę na przetwarzanie moich danych osobowych do celów związanych z realizacją niniejszego projektu, zgodnie z Ustawą o ochronie danych osobowych z dnia 29 sierpnia 1997r. (tekst jednolity Dz. U. z 2002 r., Nr 101 poz. 926 ze zm.) oraz na udostępnienie niniejszego wniosku o dofinansowanie instytucjom i podmiotom dokonującym oceny i ewaluacji.
- 8. Oświadczam że projekt współfinansowany z EFRR w ramach RPO nie będzie współfinansowany w ramach innego programu operacyjnego finansowanego ze środków UE.
- 9. Oświadczam że żadne wydatki w ramach projektu nie otrzymały/nie otrzymują pomocy z innego wspólnotowego instrumentu finansowego.

**DANE PERSONALNE OSOBY/OSÓB UPOWAŻNIONYCH DO ZACIĄGANIA ZOBOWIĄZAŃ ZGODNIE Z DOKUMENTAMI STATUTOWYMI (wraz z podpisem i pieczęcią SKARBNIKA/GŁÓWNEGO KSIEGOWEGO lub uprawnionego finansowych zgodnie z regulacjami obowiązującymi u Wnioskodawcy):**

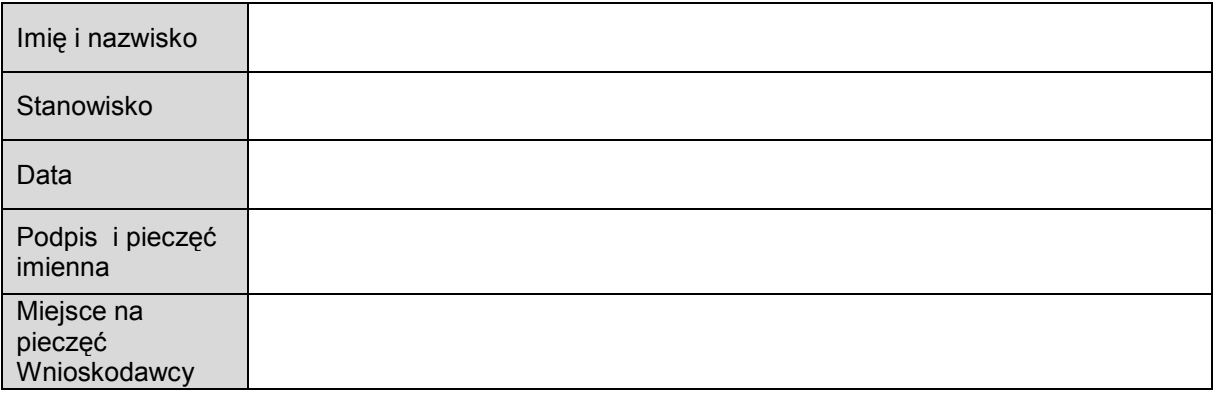

#### **DANE OSOBY DO KONTAKTÓW ROBOCZYCH W SPRAWACH PROJEKTU:**

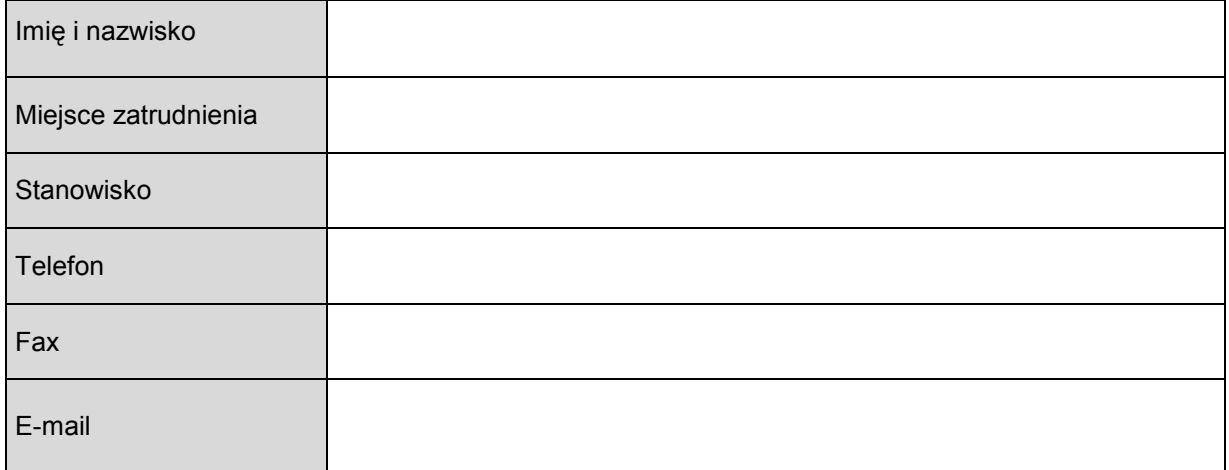

#### **DODATKOWE OŚWIADCZENIA WNIOSKODAWCY NIENALEŻĄCEGO DO** *SEKTORA FINANSÓW PUBLICZNYCH*

#### □ nie dotyczy

- 1. Oświadczam, że w okresie ostatnich 3 lat Wnioskodawca w istotny sposób nie naruszył postanowień umowy dotyczącej gospodarowania środkami publicznymi, a w szczególności nie zachodzą przesłanki wymienione w art. 145 Ustawy o finansach publicznych z dnia 30 czerwca 2005r. (Dz.U. 05.249.2104 )
- **2.** Oświadczam, że działając w imieniu wnioskodawcy w okresie ostatnich 3 lat nie zostałem skazany prawomocnym wyrokiem za przestępstwo popełnione w związku z próbą pozyskania środków publicznych lub w związku z gospodarowaniem takimi środkami.

#### **DANE PERSONALNE OSOBY/OSÓB UPOWAŻNIONYCH ZACIĄGANIA ZOBOWIĄZAŃ ZGODNIE Z DOKUMENTAMI STATUTOWYMI:**

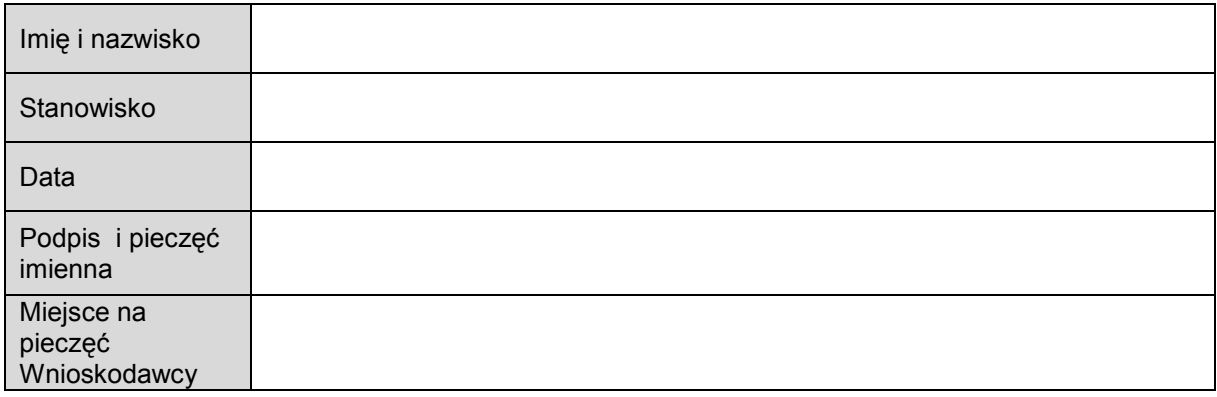

## **ZAŁĄCZNIKI DO WNIOSKU O DOFINANSOWANIE W RAMACH RPO**

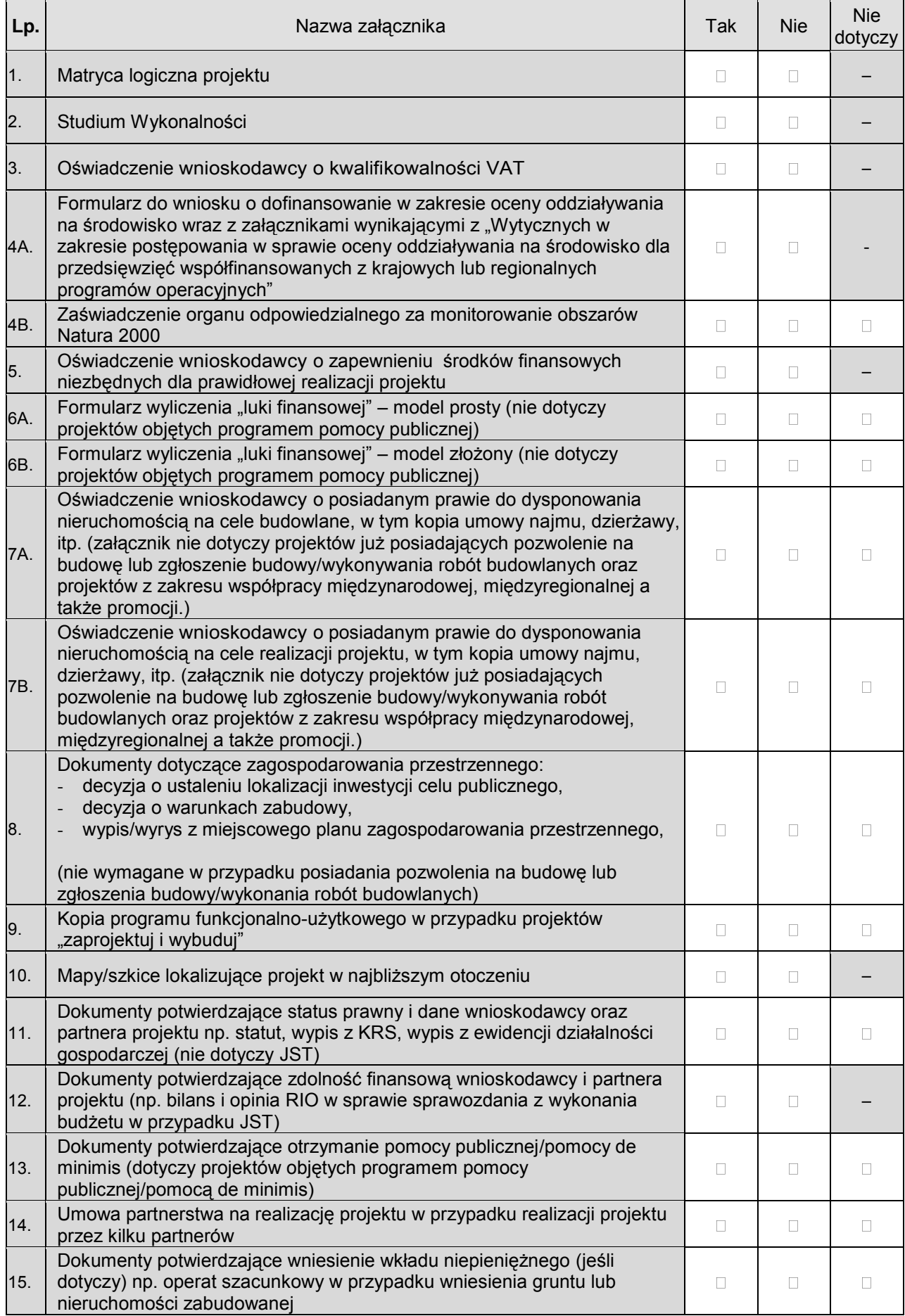

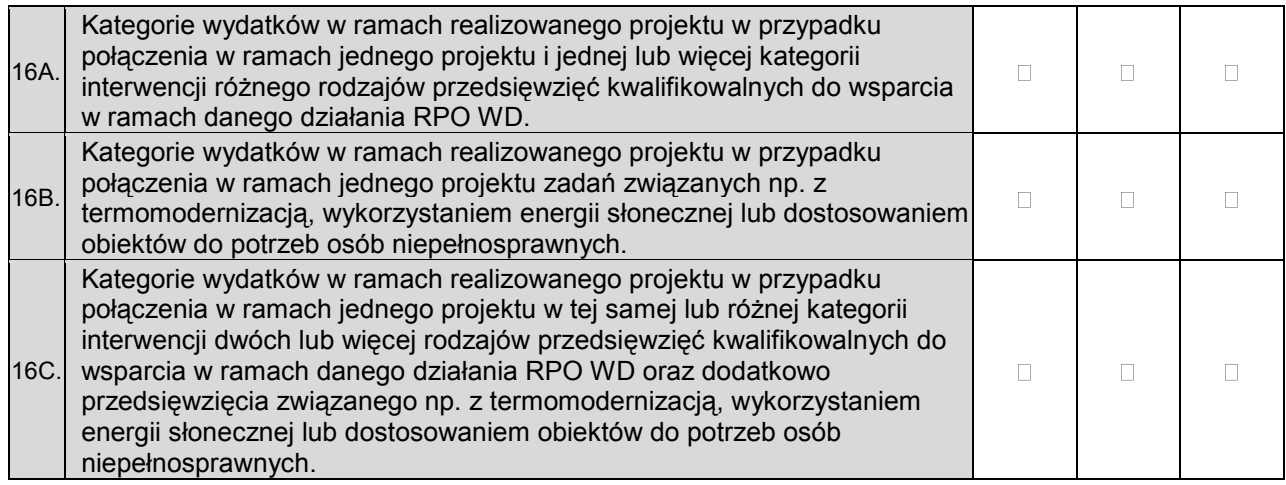

## **ZAŁĄCZNIKI FAKULTATYWNE DO WNIOSKU O DOFINANSOWANIE W RAMACH RPO**

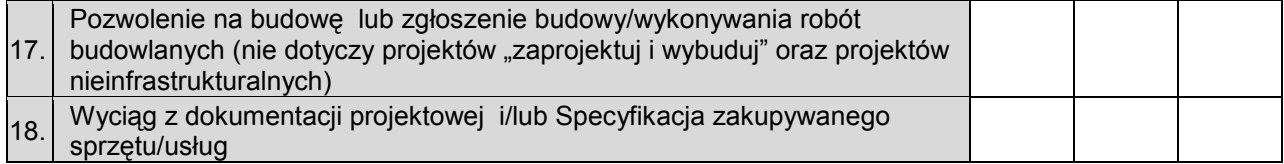

#### **INNE NIEZBĘDNE DOKUMENTY WYMAGANE PRAWEM POLSKIM LUB CHARAKTEREM PROJEKTU**

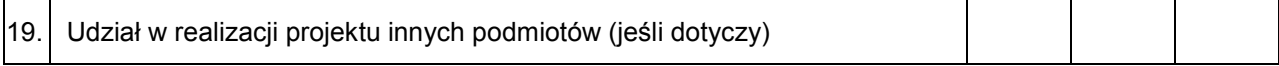

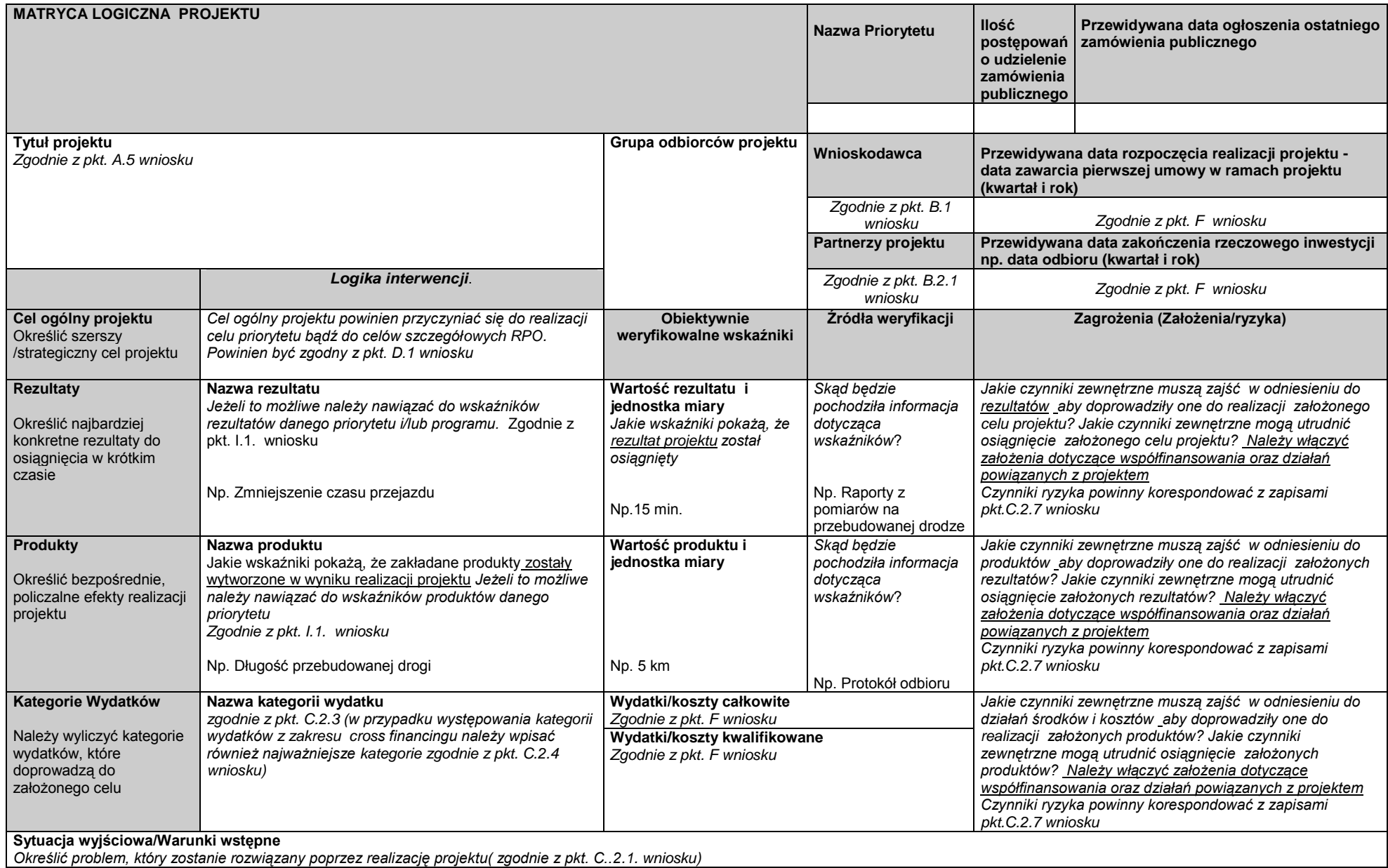